## SAP ABAP table CRMSELCOMP {Check Results Management: Selection Condition}

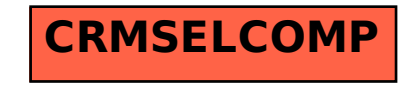